## **DECLARER UNE ABSENCE SUR VOTRE ESPACE DuoNET**

*CRIPOL, 2024*

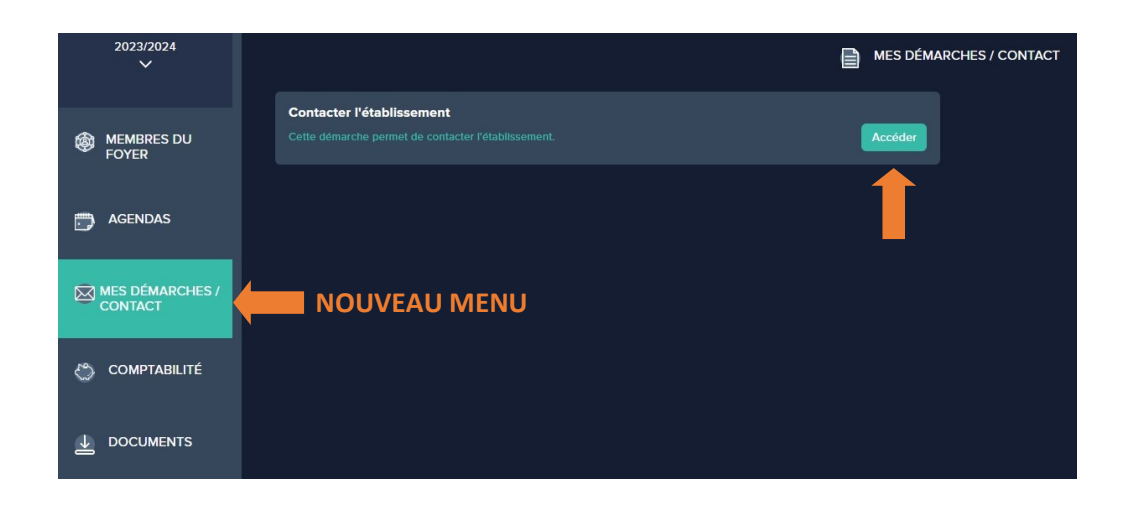

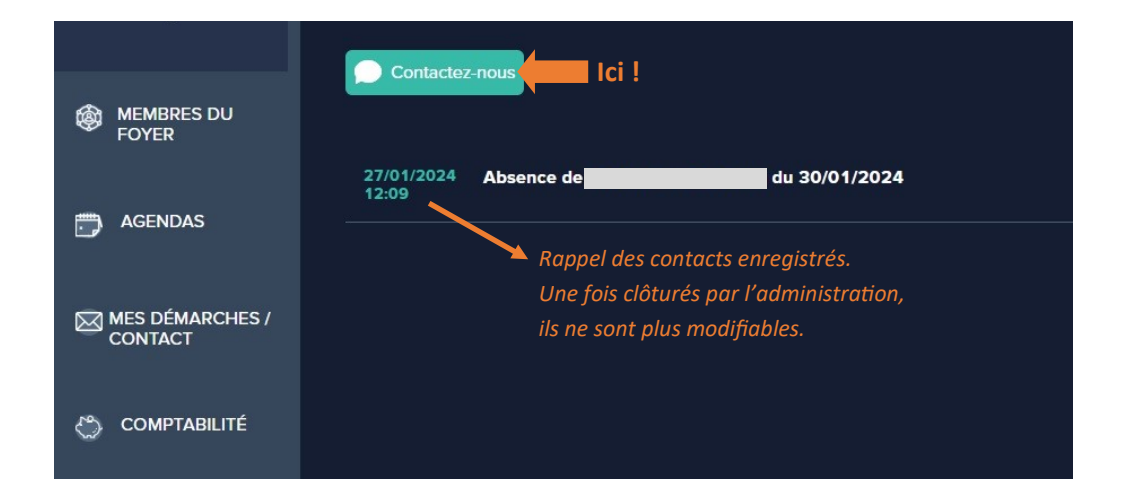

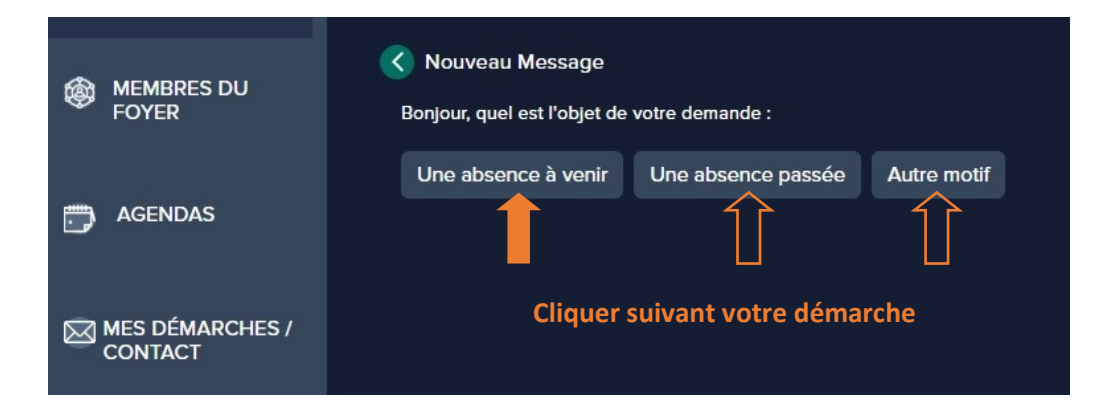

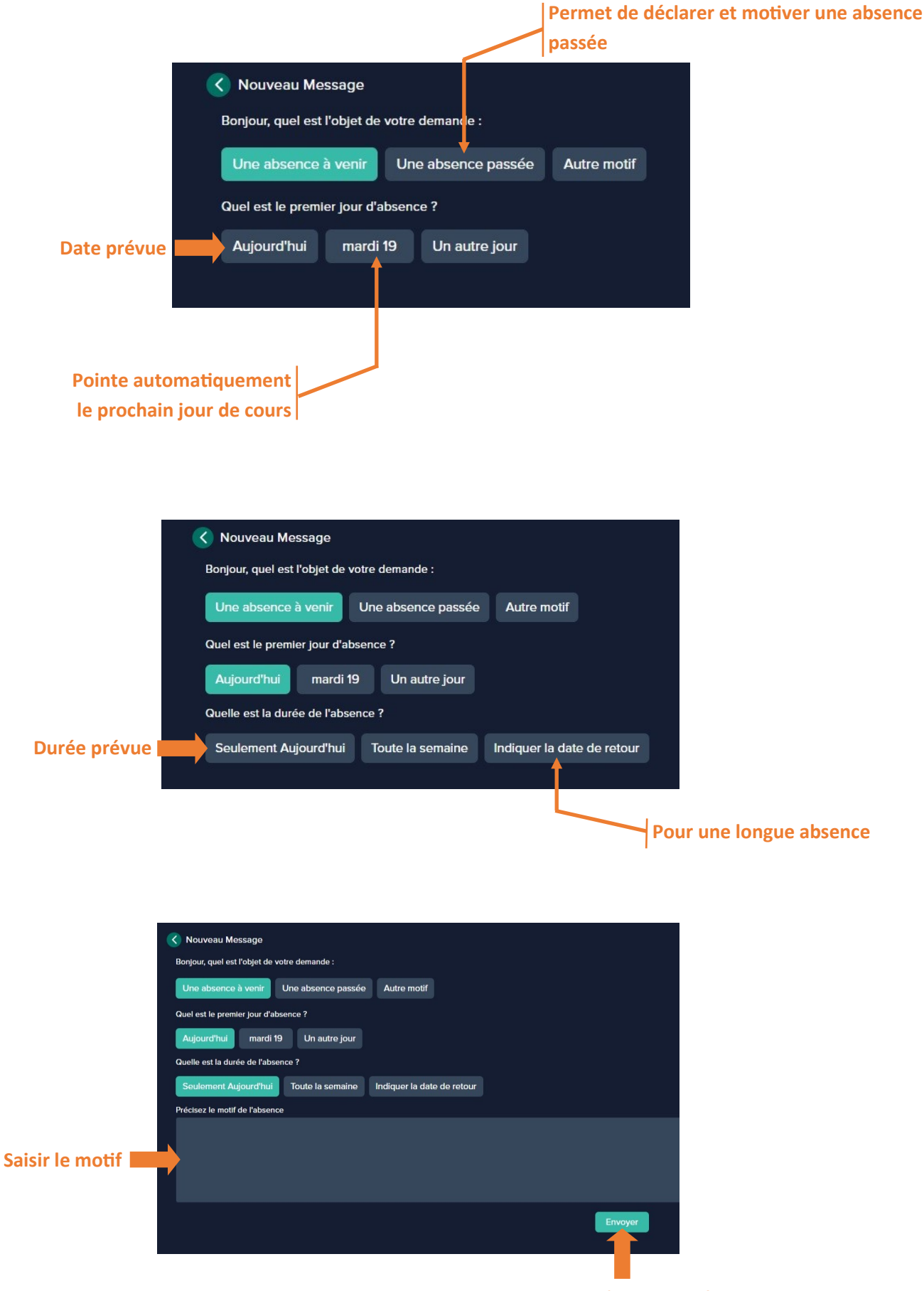

**Envoyer, c'est terminé !**